## **ZARZĄDZENIE NR 311/2020**

## **BURMISTRZA MIASTA KĘTRZYN z dnia 1 października 2020 roku**

# **w sprawie zmiany zarządzenia nr 296/2016 Burmistrza Miasta Kętrzyna z dnia 30 grudnia 2016r. w sprawie ustalania zasad rozliczeń podatku od towarów i usług VAT w Gminie Miejskiej Kętrzyn i w jej jednostkach budżetowych, zm. zarządzeniem nr 335/2019 z dnia 4 grudnia 2019r.**

Na podstawie art. 30 ust. 1 ustawy z dnia 8 marca 1990 r. o samorządzie gminnym ( Dz. U. z 2020r. poz. 713 ), art. 99 i art. 109 ustawy z dnia 11 marca 2004 r. o podatku od towarów i usług ( Dz. U. z 2020 r. poz. 106 ze zm.) oraz Rozporządzeniem Ministra Finansów, Inwestycji i Rozwoju z dnia 15 października 2019 r. w sprawie szczegółowego zakresu danych zawartych w deklaracjach podatkowych i ewidencji w zakresie podatku od towarów i usług (Dz. U. z 2019r. poz. 1988), **zarządzam, co następuje :**

W zarządzeniu nr 296/2016 Burmistrza Miasta Kętrzyna z dnia 30 grudnia 2016r. w sprawie ustalenia zasad rozliczeń podatku od towarów i usług VAT w Gminie Miejskiej Kętrzyn i w jej jednostkach budżetowych w brzmieniu z późniejszymi zmianami, wprowadza się następujące zmiany :

#### **§ 1**

W załączniku nr 1 do zarządzenia "Zasady konsolidacji rozliczeń podatku od towarów i usług w Gminie Miejskiej Kętrzyn" dodaje się poniższe zapisy :

#### Jednolity plik kontrolny

- 1. **Z dniem 1 października 2020r.** w związku ze zmianą przepisów ustawy o VAT oraz Rozporządzeniem Ministra Finansów, Inwestycji i Rozwoju z dnia 15 października 2019 r. w sprawie szczegółowego zakresu danych zawartych w deklaracjach podatkowych i ewidencii w zakresie podatku od towarów i usług wprowadza się jednolite zasady przygotowania ewidencji i deklaracji VAT w formie Jednolitego Pliku Kontrolnego **JPK\_V7M**.
- 2. Gmina Miejska Kętrzyn tworzy zbiorczy plik JPK\_V7M na podstawie cząstkowych plików JPK\_V7M otrzymanych od jednostek organizacyjnych w formacie wymaganym przez przepisy regulujące obowiązek w zakresie JPK od 01.10.2020 r. Wprowadzenia danych lub wczytania plików JPK\_V7M jednostki organizacyjne dokonują w terminie **do 10-go dnia miesiąca**, następującego po miesiącu, którego dotyczą. W nazwie pliku umieszcza się skrótową nazwę jednostki organizacyjnej, zgodnie z unikatowym symbolem określonym w zarządzeniu i wskazuje się okres, za który dane są przesyłane. **Pierwsze informacje-** cząstkowe pliki JPK\_V7M **należy przesłać do dnia 10 listopada 2020 r. za miesiąc październik 2020 r.**
- 3. Osoby odpowiedzialne oraz kierownicy jednostek mają obowiązek zapoznać się ze wszystkimi zmianami i oznaczeniami wraz z ich znaczeniem w celu prawidłowego sporządzania ewidencji sprzedaży, zakupu i deklaracji VAT.
- 4. Na podstawie art. 193a § 1 Ordynacji podatkowej, osoby prawne, jednostki organizacyjne niemające osobowości prawnej oraz osoby fizyczne, prowadzące księgi podatkowe przy użyciu programów komputerowych są obowiązane, na żądanie organów podatkowych, do przesłania w postaci elektronicznej całości lub części ksiąg podatkowych oraz dowodów księgowych w formie struktur logicznych opublikowanych po raz pierwszy w dniu 28.06.2016r. przez Ministerstwo Finansów :

Struktura 1 – księgi rachunkowe – JPK\_KR

- Struktura 2 wyciąg bankowy JPK\_WB
- Struktura 3 magazyn JPK\_MAG
- Struktura 4 ewidencje zakupu i sprzedaży VAT JPK\_VAT
- Struktura 5 faktury VAT JPK\_FA
- Struktura 6 podatkowa księga przychodów i rozchodów JPK\_PKPIR 22
- Struktura 7 ewidencia przychodów JPK EWP

Struktury logiczne wymienionych plików są aktualizowane przez Ministerstwo Finansów. Zgodnie z powyższym zapisem Gmina, na żądanie Urzędu Skarbowego, przekaże struktury plików JPK\_KR, JPK\_WB, JPK\_FA, JPK\_MAG w ramach każdej procedury podatkowej (czynności sprawdzających, postępowania podatkowego, kontroli podatkowej, kontroli krzyżowej oraz postępowania kontrolnego). Kontrolowana jednostka organizacyjna przekazuje pliki JPK\_KR, JPK\_FA i JPK\_MAG ze swojego systemu informatycznego na podstawie prowadzonych ksiąg rachunkowych do Wydziału Zarządzania Finansami Miasta, który po zebraniu wymaganych plików z jednostek organizacyjnych objętych kontrolą przekaże je do Urzędu Skarbowego. Od 1 stycznia 2017r. pliki JPK\_WB zgodne ze strukturą wyciągu bankowego przygotuje bank prowadzący rachunki gminy. Każda jednostka organizacyjna pobierze przygotowane, codzienne pliki i dokona ich archiwizacji przez okres 5 lat.

- 5. Ewidencja sprzedaży sporządzana jest na podstawie wszystkich wystawianych faktur VAT, faktur korygujących sprzedaż, miesięcznych raportów z kas fiskalnych (dotyczy jednostek posiadających kasy), dokumentów wewnętrznych (samonaliczenie podatku należnego) oraz faktur wystawionych do paragonów, które mają charakter informacyjny i powinny zostać uwzględnione w miesiącu wystawienia, ale nie sumują się w zestawieniu.
- 5.1. Faktury oraz inne dokumenty sprzedaży ujmuje się w sposób chronologiczny, według daty wystawienia i kolejnej numeracji.
- 5.2. Zapisy w rejestrach sprzedaży zawierać muszą dane wymienione w art. 109 ust. 3 ustawy o podatku od towarów i usług tj. rodzaju sprzedaży i podstawy opodatkowania, wysokości kwoty podatku należnego, w tym korekty podatku należnego, z podziałem na stawki podatku; dane kontrahentów; dane dowodów sprzedaży
- 5.3. Zgodnie z §. 10 ust. 5 rozporządzenia Ministra Finansów ewidencja sprzedaży powinna zawierać nowe oznaczenia dokumentów sprzedaży, takie jak:
- 1) **"RO"** dokument zbiorczy wewnętrzny zawierający sprzedaż z kas rejestrujących podatnik będzie miał obowiązek oznaczyć jako "RO" łączny raport okresowy z kasy fiskalnej dzienny lub miesięczny;
- 2) **"WEW"** dokument wewnętrzny podatnik nie wystawia FV ani paragonu; Dokument wewnętrzny będzie stosowany w przypadku prowadzenia sprzedaży bez rachunkowej – np. korzystania ze zwolnienia z kasy fiskalnej oraz wystawienia faktury wewnętrznej opodatkowania – np. nieodpłatnego przekazania towarów;
- 3) **"FP"** faktura wystawiona do paragonu zgodnie z art. 109 ust. 3d ustawy o VAT. Faktury do paragonów wykazywane są w części ewidencyjnej JPK w okresie, w którym zostały wystawione (bez względu na to, w jakim okresie miała miejsce sprzedaż), nie mają wpływu na część deklaracyjną JPK, nie zwiększają podstawy opodatkowania.

᠆ miejsce pozostaje puste w przypadku braku możliwości przypisania wymienionych oznaczeń do danej sprzedaży.

- 5.4. Przy sporządzaniu rejestru sprzedaży należy umieścić oznaczenia za pomocą symboli GTU od 01 do 13 odpowiedniej dostawy towarów i świadczenia usług.
- 5.5. Pola wypełnia się dla całej faktury poprzez wpisanie przy odpowiednim symbolu GTU cyfry "1", w przypadku wystąpienia dostawy towaru lub świadczenia usługi na wprowadzanym dokumencie sprzedaży, bez wyodrębniania poszczególnych wartości, kwot podatku, itp. Jeżeli dany towar lub usługa nie wystąpiły na dokumencie pole pozostanie puste.
- 5.6. W przypadku wystąpienia na fakturze kilku pozycji mieszczących się w grupach GTU do każdego symbolu należy wpisać cyfrę 1, pozostałe pola pozostawić puste.
- 5.7. Oznaczenia dostaw towarów i świadczenia usług symbolem GTU nie dotyczą zbiorczych informacji o sprzedaży ewidencjonowanej na kasie rejestrującej oraz zbiorczych informacji o sprzedaży nieudokumentowanej fakturami oraz nieobjętej obowiązkiem prowadzenia ewidencji sprzedaży za pomocą kasy rejestrującej. Oznaczeń dostaw towarów i świadczenia usług nie należy stosować także do transakcji zakupu skutkujących pojawieniem się VAT należnego (np. WNT, import usług).

# **OPIS dodatkowych oznaczeń w rejestrach sprzedaży JPK\_V7M od 01.10.2020 r.**

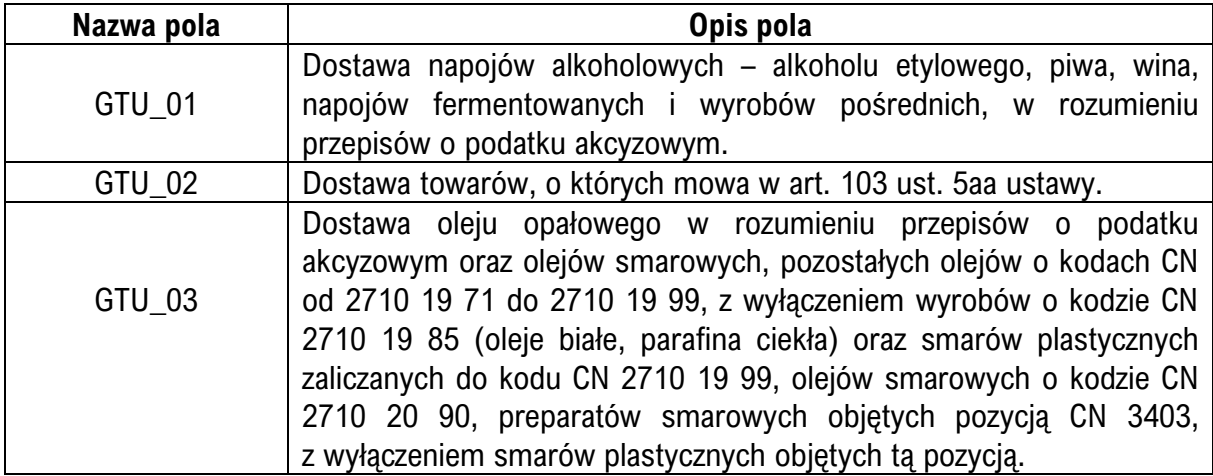

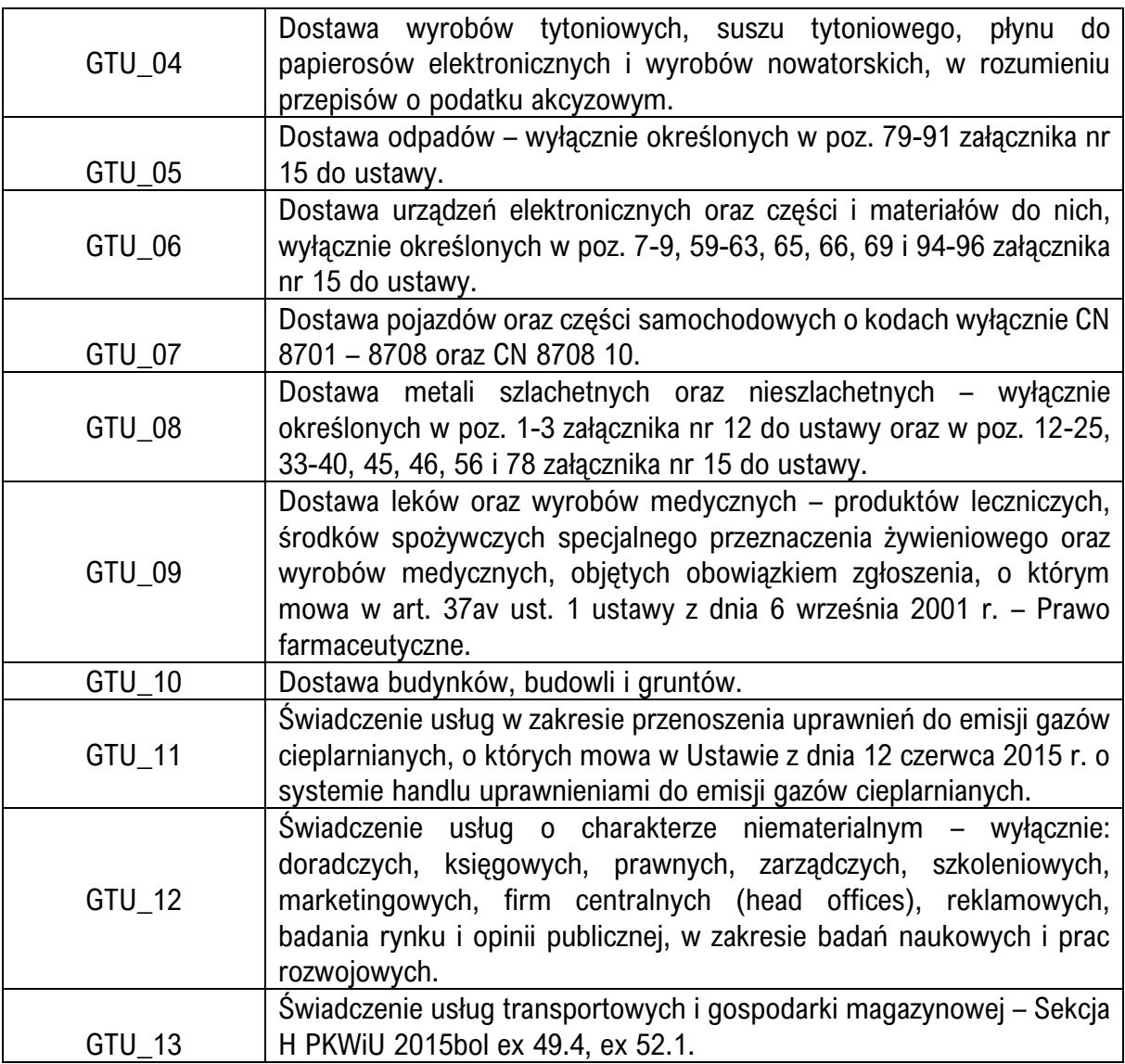

# 5.8. Podatek należny - oznaczenie procedur w JPK\_V7M

Oznaczenia procedur prezentowane są za pomocą symboli: SW, EE, TP, TT\_WNT, TT\_D,MR\_T, MR\_UZ, I\_42, I\_63, B\_SPV, B\_SPV\_DOSTAWA, B\_MPV\_PROWIZJA, MPP. Pola wypełnia się dla całego dokumentu poprzez zaznaczenie "1" w każdym z pól odpowiadających symbolom: SW, EE, TP, TT\_WNT, TT\_D, MR\_T, MR\_UZ, I\_42, I\_63, B\_SPV, B\_SPV\_DOSTAWA, B\_MPV\_PROWIZJA, MPP, w przypadku wystąpienia danej procedury na ewidencjonowanym dokumencie, bez wyodrębniania poszczególnych wartości, kwot podatku, itp. W przypadku gdy procedura nie wystąpiła, pole pozostawia się puste.

- 5.9. Ewidencja powinna być sporządzona w złotych i groszach (tj. nie należy stosować zaokrągleń kwot do pełnych złotych).Obowiązuje również składanie ewidencji zerowych.
- 6. Zapisy w rejestrach zakupu powinny zawierać dane niezbędne do obliczenia wysokości podatku naliczonego zgodnie z przepisami art. 109 ust. 3 ustawy o podatku od towarów i usług tj. dane niezbędne do ustalenia kwoty podatku naliczonego, dane kontrahentów, numery dokumentów zakupu i inne.
- 6.1. Ewidencja podatku VAT opiera się na zweryfikowanych i zakwalifikowanych do odliczenia podatku VAT naliczonego, dokumentach zewnętrznych obcych oraz dokumentach wewnętrznych.
- 6.2. Prawo do odliczenia podatku VAT powinno być zweryfikowane zgodnie przepisami ustawy VAT oraz rozporządzaniami wykonawczymi do ustawy.
- 6.3. Zgodnie z art. 11 ust. 8 rozporządzenia Ministra Finansów ewidencja zakupu powinna zawierać nowe oznaczenia dokumentów nabycia, takie jak:
	- 1) **"VAT RR**" faktury VAT RR, o których mowa w art. 116 ustawy o VAT; (rolnik ryczałtowy);
	- 2) **"WEW"** dokumenty wewnętrzne, np. w przypadku samodzielnego przewozu towarów z terytorium UE na terytorium Polski;
	- 3) **"MK"** faktury wystawione przez podatnika będącego dostawcą lub usługodawcą, który wybrał metodę kasową rozliczeń określoną w art. 21 ustawy o VAT. ᠆ miejsce pozostaje puste w przypadku braku możliwości przypisania wymienionych oznaczeń do danego dokumentu nabycia.
- 6.4. Podatek naliczony oznaczenie procedur w JPK\_V7M. Oznaczenia procedur prezentowane są za pomocą symboli : MPP, IMP. Pola wypełnia się dla całego dokumentu poprzez zaznaczenie "1" w każdym z pól odpowiadających symbolom: MPP, IMP w przypadku wystąpienia danej procedury na ewidencjonowanym dokumencie, bez wyodrębniania poszczególnych wartości, kwot podatku, itp. W przypadku gdy procedura nie wystąpiła, pole pozostawia się puste.
- 6.4.1. W przypadku symbolu MPP oznaczenie stosuje się do transakcji objętych obowiązkiem stosowania mechanizmu podzielonej płatności. Oznacza to że oznaczenie MPP zarówno do ewidencji sprzedaży jak i ewidencji zakupu należy stosować do faktur o kwocie brutto wyższej niż 15 000,00 zł, które dokumentują dostawę towarów lub świadczenie usług wymienionych w załączniku nr 15 do ustawy, niezależnie czy na fakturze znajduje się zapis "mechanizm podzielonej płatności" czy tez nie.
- 6.4.2. Oznaczenie symbolem IMP stosuje się z tytułu importu towarów, w tym importu towarów rozliczanego zgodnie z art. 33a ustawy o VAT.
- 7. Ewidencja powinna być sporządzona w złotych i groszach (tj. nie należy stosować zaokrągleń kwot do pełnych złotych).Obowiązuje również składanie ewidencji zerowych.

Obowiązki i odpowiedzialność w zakresie rozliczeń podatku VAT, przygotowania JPK oraz odbioru ustrukturyzowanych faktur elektronicznych i innych ustrukturyzowanych dokumentów elektronicznych

- 1. Kierownicy jednostek organizacyjnych są zobowiązani do :
	- 1) prowadzenia rozliczeń podatku VAT związanych z działalnością jednostki (w imieniu Gminy Miejskiej Kętrzyn);
	- 2) prowadzenia ewidencji VAT zgodnie z wymaganiami ustawy o VAT;
	- 3) sporządzania cząstkowych plików JPK\_V7M w formie dokumentu elektronicznego obejmującego część deklaracyjną i część ewidencyjną wraz z oznaczeniami;
- 4) przygotowywania plików JPK na żądanie organu podatkowego w trakcie kontroli lub postępowania podatkowego;
- 5) założenia konta na Platformie PEF i odbioru ustrukturyzowanych faktur elektronicznych i innych ustrukturyzowanych dokumentów elektronicznych otrzymanych od wykonawców zamówienia publicznego za pośrednictwem Platformy PEF.
- 2. Zgodnie z art. 53 ustawy o finansach publicznych: "Kierownik jednostki sektora finansów publicznych, jest odpowiedzialny za całość gospodarki finansowej jednostki. Kierownik jednostki może powierzyć określone obowiązki w zakresie gospodarki finansowej pracownikom jednostki. Przyjęcie obowiązków przez te osoby powinno być potwierdzone dokumentem w formie odrębnego imiennego upoważnienia albo wskazania w regulaminie organizacyjnym tej jednostki".
- 3. Zgodnie z art. 262 § 1 pkt 2a Ordynacji podatkowej " podatnicy (jako strona) i kontrahenci (jako świadkowie), którzy mimo prawidłowego wezwania organu podatkowego nie przedstawiają w wyznaczonym terminie ksiąg podatkowych lub dowodów księgowych będących podstawą zapisów w tych księgach mogą zostać ukarani karą porządkową, w wysokości do 2.800 zł".
- 4. W ramach pozostałych postępowań nieprzekazanie lub nieprawidłowe przekazanie danych w formacie JPK przez podatnika lub jego kontrahenta może podlegać odpowiedzialności karnej skarbowej. Zgodnie z art. 83 § 1 Kodeksu karnego skarbowego, "kto osobie uprawnionej do przeprowadzenia czynności sprawdzających, kontroli podatkowej, kontroli skarbowej lub czynności kontrolnych w zakresie szczególnego nadzoru podatkowego udaremnia lub utrudnia wykonanie czynności służbowej, w szczególności kto wbrew żądaniu tej osoby nie okazuje księgi lub innego dokumentu dotyczącego prowadzonej działalności gospodarczej lub księgę lub inny dokument niszczy, uszkadza, czyni bezużytecznymi, ukrywa lub usuwa podlega karze grzywny do 720 stawek dziennych".
- 5. Zgodnie z art. 117ba ustawy z dnia 29 sierpnia 1997 r. Ordynacja podatkowa (Dz. U. z 2020r. poz. 1325 z późn. zm.):
	- 1) jeżeli podatnik dokona płatności w kwocie przekraczającej 15.000,00 zł (transakcji określonej w art. 19 ustawy z dnia 6 marca 2018 r. – Prawo przedsiębiorców) na rachunek inny niż zawarty na dzień zlecenia przelewu w wykazie KAS, wówczas odpowiada solidarnie całym swoim majątkiem wraz z dostawcą towarów lub usługodawcą za jego zaległości podatkowe w części podatku VAT proporcjonalnie przypadającej na tę należność,
	- 2) odpowiedzialność solidarna nabywcy będzie mogła być wyłączona w sytuacji, gdy podatnik dokonujący płatności dokona zapłaty należności na rachunek inny niż zawarty na dzień zlecenia przelewu w wykazie i złoży zawiadomienie o zapłacie należności na ten rachunek do naczelnika urzędu skarbowego właściwego dla wystawcy faktury w terminie 7 dni od dnia zlecenia przelewu,
- 3) zawiadomienie, o którym mowa w ppkt. 2) powinno zawierać: numer identyfikacyjny, nazwę firmy oraz adres siedziby podatnika dokonującego zapłaty należności, dane wystawcy faktury (numer identyfikacyjny, nazwę i adres), numer rachunku, na który dokonano zapłaty należności, wysokość należności zapłaconej na ten rachunek i dzień zlecenia przelewu.
- 6. Zgodnie z art. 109 ust. 3 ustawy o VAT, w przypadku stwierdzenia przez Naczelnika Urzędu Skarbowego w przesłanym przez podatnika pliku JPK\_V7M błędów, które uniemożliwiają przeprowadzenie weryfikacji prawidłowości transakcji, organ podatkowy wskazuje błędy i wzywa podatnika do ich skorygowania w terminie 14 dni od dnia doręczenia wezwania. Jeżeli podatnik :
	- 1) nie prześle skorygowanej ewidencji VAT w zakresie wskazanych w wezwaniu błędów lub nie złoży wyjaśnień, albo zrobi to po terminie,
	- 2) w złożonych wyjaśnieniach nie wykaże, że ewidencja VAT nie zawiera błędów, o których mowa w wezwaniu - Naczelnik Urzędu Skarbowego nałoży, w drodze decyzji, na podatnika karę pieniężną w wysokości 500,00 zł za każdy błąd (wskazany przez niego w wezwaniu). Podatnik jest zobowiązany do zapłaty kary w terminie 14 dni od dnia doręczenia decyzji.

# Warunki dochowania należytej staranności

- 1. Mając na względzie zapewnienie przejrzystości, prawidłowości i rzetelności rozliczeń podatku VAT, zobowiązuję Dyrektorów jednostek do wdrożenia i stosowania w jednostce zasad postępowania określonych w "Metodyce w zakresie oceny dochowania należytej staranności przez nabywców towarów w transakcjach krajowych", opublikowanej na stronie internetowej Ministerstwa Finansów, zarówno na etapie rozpoczynania współpracy z kontrahentem, jak też przy jej kontynuacji, w szczególności :
	- 1) weryfikując w sposób regularny kryteria formalne, poprzez sprawdzenie formalnego statusu kontrahenta :
		- a) w Krajowym Rejestrze Sądowym (KRS) lub Centralnej Ewidencji i Informacji o Działalności Gospodarczej (CEIDG) – o ile ta rejestracja jest wymagana w przypadku kontrahenta, jak również w bazie GUS,
		- b) jako zarejestrowanego podatnika VAT czynnego za pomocą połączonego wykazu podmiotów zarejestrowanych jako podatnicy VAT, niezarejestrowanych oraz wykreślonych i przywróconych do rejestru VAT, prowadzonego w postaci elektronicznej przez Szefa Krajowej Administracji Skarbowej (tzw. "biała lista"), dostępnego w Biuletynie Informacji Publicznej na stronie internetowej Ministerstwa Finansów [https://www.podatki.gov.pl/wykaz-podatnikow-vat](https://www.podatki.gov.pl/wykaz-podatnikow-vat-wyszukiwarka)[wyszukiwarka,](https://www.podatki.gov.pl/wykaz-podatnikow-vat-wyszukiwarka)
		- c) czy w momencie transakcji nie jest wpisany do prowadzonego przez Szefa Krajowej Administracji Skarbowej wykazu podmiotów, które zostały wykreślone przez naczelnika Urzędu Skarbowego z rejestru jako podatnicy VAT (z uwzględnieniem czy w późniejszym okresie nie zostało przywrócone zarejestrowanie kontrahenta) lub które nie zostały zarejestrowane przez naczelnika Urzędu Skarbowego, na podstawie art. 96 ust. 4a ustawy o VAT,
		- d) żądając przedstawienia wymaganych koncesji i zezwoleń dotyczących towarów będących przedmiotem planowanych transakcji,
- e) sprawdzając czy osoby zawierające umowę lub dokonujące transakcji posiadają umocowania do działania w imieniu kontrahenta;
- 2) weryfikując kryteria transakcyjne, poprzez zachowanie szczególnej uwagi i ostrożności przy transakcjach :
	- a) przeprowadzanych bez ryzyka gospodarczego oraz w warunkach niegwarantujących bezpieczeństwa obrotu,
	- b) w których cena oferowanego towaru znacząco odbiega od ceny rynkowej bez ekonomicznego uzasadnienia,
	- c) nieudokumentowanych umową zamówieniem lub innym potwierdzeniem,
	- d) w których kontakt z kontrahentem lub osobą go reprezentującą nie jest odpowiedni dla okoliczności danej transakcji, w tym kontrahent nie posiada biura, agencji, oddziału, przedstawicielstwa w Polsce, posiada wyłącznie zagraniczny adres miejsca prowadzenia działalności,
	- e) z kontrahentem będącym spółką kapitałową dysponującym kapitałem zakładowym niewspółmiernie niskim w stosunku do okoliczności transakcji,
	- f) z kontrahentem, który nie posiada zaplecza organizacyjno-technicznego odpowiedniego do rodzaju i skali prowadzonej działalności gospodarczej,
	- g) z kontrahentem nieposiadającym strony internetowej lub nieobecnym w mediach społecznościowych, pomimo iż jest to przyjęte w danej branży,
	- h) opłacanych gotówką lub obniżeniu ceny w razie płatności gotówką w przypadku gdy wartość transakcji przekracza 15.000,00 zł,
	- i) przy których odpłatność za towar dokonywana jest na dwa odrębne rachunki bankowe (nie dotyczy mechanizmu podzielonej płatności), na rachunek podmiotu trzeciego lub rachunek zagraniczny,
	- j) w których nabywane towary należą do innej branży niż ta, w której działa kontrahent i które dotychczas nie były od niego nabywane, jeżeli zmiana profilu działalności kontrahenta nie ma uzasadnienia ekonomicznego;
- 3) dokonując płatności z zastosowaniem mechanizmu podzielonej płatności (split payment – art. 108a ust. 3 ustawy o VAT) za wszystkie, dokumentujące nabycie towarów bądź usług faktury z wykazaną kwotą podatku VAT.

# Mechanizm Podzielonej Płatności

- 1. Od dnia 1 lipca 2018r. obowiązuje regulacja prawna wprowadzona ustawą z dnia 15 grudnia 2017r. o zmianie ustawy o podatku od towarów i usług oraz niektórych innych ustaw, umożliwiająca stosowanie alternatywnych zasad płatności zobowiązań wynikających z otrzymanych faktur z wykazanym podatkiem VAT w rozliczeniach z kontrahentami, będącymi dostawcami towarów lub świadczeniodawcami usług, zwanych podzieloną płatnością (ang. split payment). W dalszej części zarządzenia zasady te zwane będą "mechanizmem podzielonej płatności" lub "MPP".
- 2. MPP polega na tym, iż zapłata zobowiązań płatniczych wynikająca z otrzymanych faktur VAT za pośrednictwem banku dokonywana jest przy użyciu specjalnego komunikatu przelewu (zwanego dalej "przelewem Split"). Płatności tej dokonuje jednostka organizacyjna jako nabywca towarów i usług na rzecz dostawcy towarów i usług, który jest czynnym podatnikiem VAT. Sprawdzenia statusu kontrahenta jako czynnego podatnika VAT należy dokonać za pomocą połączonego wykazu podmiotów zarejestrowanych jako podatnicy VAT, niezarejestrowanych oraz wykreślonych

i przywróconych do rejestru VAT, prowadzonego w postaci elektronicznej przez Szefa Krajowej Administracji Skarbowej (tzw. "biała lista"), dostępnego w Biuletynie Informacji Publicznej na stronie internetowej Ministerstwa Finansów [https://www.podatki.gov.pl/wykaz-podatnikow-vat-wyszukiwarka.](https://www.podatki.gov.pl/wykaz-podatnikow-vat-wyszukiwarka) Przelew środków na podstawie przelewu Split dokonany na rzecz podmiotu, który nie jest czynnym podatnikiem VAT i nie posiada rachunku VAT, nie zostanie przez bank zrealizowany. Zapłata wynagrodzenia za nabyty towar lub usługę zostanie dokonana przez bank na podstawie wystawionego przez jednostkę organizacyjną przelewu Split na dwa rachunki bankowe kontrahenta, tj. na jego rachunek rozliczeniowy i powiązany z nim rachunek VAT.

- 3. Rachunek VAT, o którym mowa w pkt. 2 to specjalny rachunek funkcjonujący od dnia 1 lipca 2018 r. łącznie z rachunkiem rozliczeniowym czynnego podatnika VAT. Rachunek VAT może być automatycznie obciążony przez bank wyłącznie w celu :
	- 1) dokonania płatności kwoty odpowiadającej kwocie podatku VAT z tytułu nabycia przez jednostki towarów lub usług na rachunek VAT sprzedawcy,
	- 2) wpłaty na rachunek urzędu skarbowego podatku VAT, podatku dochodowego od osób prawnych oraz zaliczek na ten podatek, podatku dochodowego od osób fizycznych oraz zaliczek na ten podatek, podatku akcyzowego oraz należności celnych,
	- 3) wpłaty należności z tytułu składek, o których mowa w art. 24 ust. 2 ustawy z dnia 13 października 1998 r. o systemie ubezpieczeń społecznych (Dz. U. z 2019 r., poz. 300 ze zm.), oraz należności z tytułu składek, o których mowa w art. 32 tej ustawy, do poboru których obowiązany jest Zakład Ubezpieczeń Społecznych,
	- 4) zwrotu kwoty odpowiadającej kwocie podatku VAT, w przypadkach o których mowa w art. 29a ust. 10 pkt. 1-3 i ust. 14 ustawy o VAT, wynikającej z wystawionej przez podatnika faktury korygującej, na rachunek VAT nabywcy towarów lub usług.
- **4. Jednostki organizacyjne realizują płatności za towary i usługi dotyczące transakcji, których wartość brutto jest równa lub przekracza 15.000,00 zł z zastosowaniem MPP.**
- 4.1. Faktura dokumentująca nabycie przez jednostkę organizacyjną towarów lub usług wymienionych w załączniku nr 15 do ustawy o VAT, dotycząca transakcji o wartości brutto równej lub wyższej niż 15.000,00 zł, musi zawierać adnotację "mechanizm podzielonej płatności". W przypadku otrzymania przez jednostkę organizacyjną faktury bez wymaganej adnotacji konieczne jest :
	- 1) wystawienie faktury korygującej przez sprzedawcę (art. 106j ust.1 pkt 5 ustawy o VAT) lub
	- 2) wystawienie noty korygującej przez jednostkę organizacyjną (art.106k ust. 1 ustawy o VAT).
- 4.2. W przypadku posiadania środków na rachunku VAT, jednostki organizacyjne są obowiązane do realizacji własnych płatności z tych środków.
- 5. Realizacja zapłaty w ramach podzielonej płatności ma zastosowanie do faktur z wykazaną kwotą podatku VAT, nie dotyczy więc faktur ze stawką zwolnioną i faktur ze stawką 0%.
- 6. Zapis w pkt. 4 stosuje się do zaliczek (w szczególności opłacanych na podstawie tzw. "faktur proforma"). Jeżeli w dyspozycji opłacenia zaliczki nie wyszczególniono kwoty podatku VAT, przed wykonaniem przelewu należy wyliczyć i wpisać w komunikacie przelewu kwotę podatku VAT wg. właściwej stawki.
- 7. Jednostka organizacyjna wystawia przelew Split nie tylko w sytuacji posiadania wystarczających środków na rachunku VAT na pokrycie kwoty VAT wynikającej z faktury, ale także w razie gdy stan środków na rachunku VAT jest niewystarczający na pokrycie kwoty podatku VAT. Bank zrealizuje obydwa rodzaje takich przelewów. Odrzucenie przelewu Split nastąpi jedynie w przypadku braku środków na rachunku rozliczeniowym jednostki organizacyjnej.
- 8. W przypadku naruszenia obowiązku określonego w pkt. 4, jeżeli przedmiotem transakcji jest towar lub usługa wymieniona w zał. Nr 15 do ustawy o VAT o wartości równej lub wyższej niż 15.000,00 zł, naczelnik urzędu skarbowego lub naczelnik urzędu celnoskarbowego ustali dodatkowe zobowiązanie podatkowe, w wysokości odpowiadającej 30% kwoty podatku wykazanego na fakturze, której dotyczy płatność (zgodnie z art. 108a ust. 7 ustawy o VAT), a jednostka organizacyjna (podatnik) podlegać będzie karze grzywny do 720 stawek dziennych lub karze grzywny za wykroczenie skarbowe (zgodnie z art. 57c § 1 i 2 ustawy z dnia 10 września 1999 r. – Kodeks karny skarbowy (Dz. U. z 2018 r. poz. 1958 ze zm.).
- 9. Sankcja określona w ust. 6 ma zastosowanie także w przypadku, gdy jednostka organizacyjna jako sprzedawca towaru lub usługi wymienionej w zał. Nr 15 do ustawy o VAT o wartości równej lub wyższej niż 15.000,00 zł wystawia fakturę bez adnotacji "mechanizm podzielonej płatności".
- 10. Uiszczając należności potwierdzone fakturą, za towary i usługi inne niż wymienione w załączniku Nr 15 ustawy o VAT :
	- 1) w przypadku braku możliwości zastosowania komunikatu podzielonej płatności należy - w dniu dokonania przelewu zweryfikować, czy rachunek na który dokonana zostanie płatność figuruje w aktualizowanym na bieżąco raz na dobę, elektronicznym wykazie podmiotów oraz udokumentować powyższe poprzez sporządzenie wydruku lub zapisanie PDF zawierającego potwierdzenie wykonania zapytania (istnieje możliwość wyszukiwania danych według kryteriów takich jak : NIP kontrahenta, fragment jego nazwy bądź numer rachunku bankowego);
	- 2) w przypadku dokonania płatności na inne konto niż podane w ww. wykazie począwszy od dnia 1 stycznia 2020 r. - należy w terminie 3 dni od wykonania przelewu złożyć zawiadomienie do naczelnika Urzędu Skarbowego właściwego dla wystawcy faktury o przekazaniu płatności na inny rachunek, wskazując m. in. dane tego rachunku.
- 11. W zakresie umów zawieranych po dniu 1 listopada 2019 r., jak również zleceń i zamówień - dotyczących zakupu towarów lub usług - do ich postanowień i warunków należy wprowadzić :
	- 1) zapis informujący kontrahenta o przyjętej przez Miasto zasadzie dokonywania zapłaty za faktury w mechanizmie podzielonej płatności;
- 2) oświadczenie, dostawcy/wykonawcy, iż wskazany do rozliczenia rachunek bankowy jest rachunkiem rozliczeniowym, dla którego bank prowadzący ten rachunek utworzył powiązany z nim rachunek VAT, natomiast od dnia 1 stycznia 2020 r., dodatkowe oświadczenie, iż rachunek ten widnieje na wykazie podmiotów prowadzonym przez Szefa Krajowej Administracji Skarbowej (tzw. "białej liście"), a w przypadku dokonania zmiany tego rachunku, zobowiązanie kontrahenta do niezwłocznego poinformowania o powyższej okoliczności, w celu zweryfikowania zapisów umowy;
- 3) informację zawierającą dane naczelnika Urzędu Skarbowego właściwego dla wystawcy faktury (Wykonawcy).

# **§ 2**

Wykonanie niniejszego zarządzenia powierzam Kierownikom Miejskich Jednostek Organizacyjnych oraz pracownikowi d.s. podatku VAT w Urzędzie Miasta Kętrzyn.

#### **§ 3**

Nadzór nad wykonaniem niniejszego zarządzenia powierzam Skarbnikowi Miasta.

#### **§ 4**

Zarządzenie wchodzi w życie z dniem podpisania.

#### Burmistrz Miasta Kętrzyn

/-/ Ryszard Niedziółka

Opracowała :

Iwona Kozłowska Skarbnik Miasta